Subject: Kernel Panic starting VM Posted by [halycon](https://new-forum.openvz.org/index.php?t=usrinfo&id=11789) on Wed, 23 Apr 2014 07:24:38 GMT [View Forum Message](https://new-forum.openvz.org/index.php?t=rview&th=12613&goto=51342#msg_51342) <> [Reply to Message](https://new-forum.openvz.org/index.php?t=post&reply_to=51342)

Hey,

i'm running 3 vms on my openvz host. Each one is a debian-7.0-x86\_64 template. I did not update anythiny on the host as far as i know, but suddenly the host gets a kernel panic when starting the third vm. The other ones are working fine. i screenshoted the panic message, but this does not say anything to me. Maybe someboby has an idea?

I was running kernel 2.6.32-openvz-042stab085.16-amd64 and upgraded to 2.6.32-openvz-042stab085.20.amd64. But this changed nothing.

Any hints are seriously welcome Thanks !!!

File Attachments 1) [kernelpanic\\_openvz.PNG](https://new-forum.openvz.org/index.php?t=getfile&id=1103), downloaded 245 times

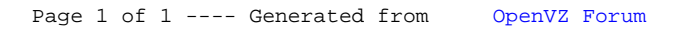